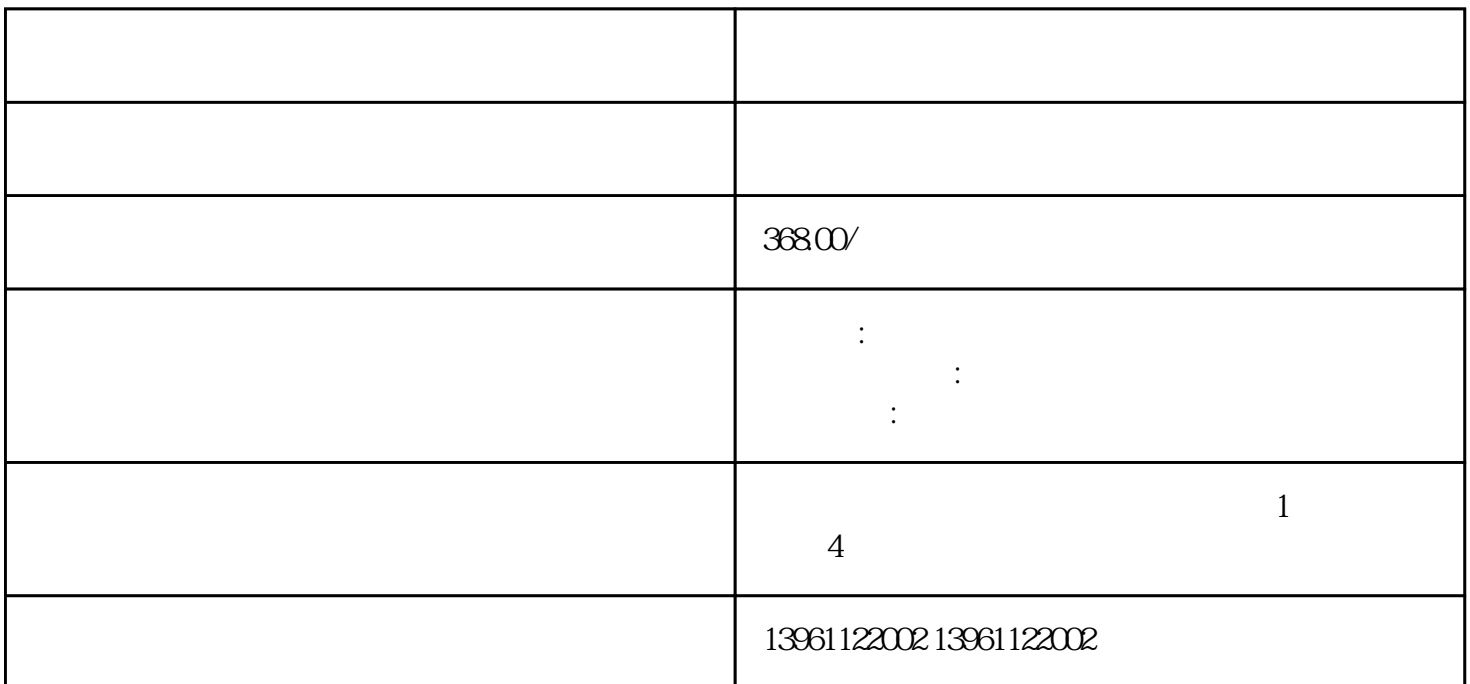

 $\ddot{\hspace{1cm}}$ 

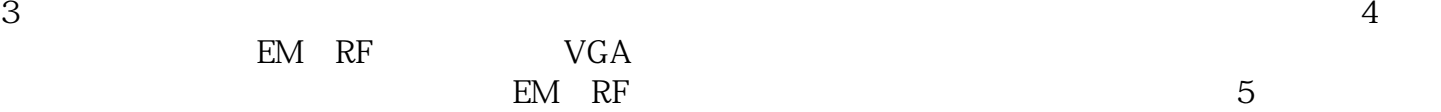

15ftHD15SVGAM/M

 $\mathcal{L}(\text{SMPS})$ 

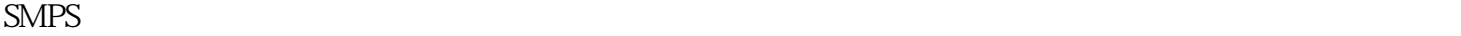

 $HD15$  HD15

 $\sim$  3

 $\alpha$ 60950-1 $\alpha$  $54$ VDC

源维修C速度很快。快如雷电。顺便说一句.射频电源维修C于2014年问世。。电源线的用途因射频电源维

 $\mathfrak{m}$  a  $\mathfrak{m}$  $\boldsymbol{\mu}$  $\hat{a}$ ,,  $\alpha$  $,$  $\alpha$ ,,  $**$ Windows  $**$ 

## jgaefwewfwse

 $\ddot{a}$  $\overline{\phantom{a}}$